# Rechnergestützte Ermittlung der Kennlinien von Turbomaschinen

László Kálmár

### 1. Theoretische Grundlagen des Berechnungsverfahrens

Die räumliche Strömung im beschaufelten Raum der Turbomaschine wird zur Drehachse des Laufrades in koaxiale Rotationsflächen aufgeteilt, und die zweidimensionalen Strömungen werden auf den mittleren Stromflächen (F) der so entstandenen Teilkanäle untersucht [1].

Für die zweidimensionale Strömung auf den mittleren Stromflächen (F) eines beliebigen Teilkanals des Laufrades lassen sich die Kontinuitätsgleichung

$$
\frac{\partial c_{F\sigma}}{\partial \sigma} + \frac{1}{r} \frac{\partial c_{F\varphi}}{\partial \varphi} + c_{F\sigma} \left( \frac{1}{r} \frac{dr}{d\sigma} + \frac{1}{b} \frac{db}{d\sigma} \right) = 0 \quad (1)
$$

sowie die die Drehungsfreiheit der Absolutströmung ausdrückende Differentialgleichung

$$
\frac{1}{r} \frac{\partial c_{F\sigma}}{\partial \varphi} - \frac{\partial c_{F\varphi}}{\partial \sigma} - c_{F\varphi} \frac{1}{r} \frac{dr}{d\sigma} = 0
$$
 (2)

aufschreiben, wobei o die Bogenlängen-Koordinate in Meridianrichtung,  $\varphi$  die Winkelkoordinate in tangentialer Richtung, r die Koordinate in radialer Richtung, b die Breite des Teilkanals,  $c_{F_{\varphi}}$ ,  $c_{F_{\varphi}}$  die Komponenten der Absolutgeschwindigkeit sind. Die im Laufrad entstehende Absolutströmung ist als Lösung der beiden Gleichungen zu bestimmen. Zur Bestimmung der gesuchten Funktionen  $c_{F<sub>0</sub>}(\sigma, \varphi)$  und  $c_{F<sub>\varphi</sub>}(\sigma, \varphi)$  reichen die Randbedingungen bei  $\sigma = 0$  (Laufradeintritt)

 $c_{F\sigma} = c_{FI\sigma}$ ;  $c_{F\phi} = c_{FI\phi}$ und bei  $\sigma = \sigma_L$  (Laufradaustritt)  $C_{\sigma} = C_{F2\sigma}$ ;  $C_{F\phi} = C_{F2\phi}$ 

sowie die Gleichungen (1) und (2) aus.

Einer Strömung auf der mittleren Stromfläche (F) entspricht durch konforme Abbildung eine Strömung in der Bildebene  $\zeta = \xi + i\eta$ . Durch die Abbildungsfunktion lassen sich die Grundgleichungen umformen. Da die in der Bildebene entstehende Absolutströmung ebenfalls wirbelfrei ist, führt die Aufgabe zur Poissonschen Differentialglei chung für das Geschwindigkeitspotential  $\Phi$ . Nach deren potentialtheoretischer Lösung erhält man die Absolutgeschwindigkeit in einem beliebigen Punkt  $\zeta$  in konjugiert komplexer Form [1]: (Bild 1)

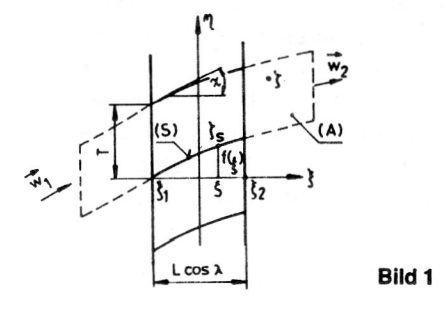

$$
\bar{c}(\zeta) = c_{\xi} - i c_{\eta} = \bar{c}_{\beta}(\zeta) + \bar{c}_{D}(\zeta) + \bar{c}_{\infty},
$$
 (3)

wobei

$$
\bar{c}_{B}(\zeta) = -\frac{1}{2T} \iint_{(A)} \frac{1}{b} \frac{db}{d\xi} c_{\xi} \coth \frac{\pi}{T} (\zeta - \zeta') dA \qquad (4)
$$

$$
\bar{c}_{\infty} = c_{\infty \xi} - i c_{\infty \eta} \tag{5}
$$

sind.

In den Punkten  $\zeta \neq \zeta_{\rm S}$  gilt

$$
\bar{c}_{D}(\zeta) = \frac{1}{2T} \int_{(S)} (q + i\gamma) \, dt \, \frac{\pi}{T} (\zeta - \zeta') \, dS \tag{6}
$$

Im Punkt  $\zeta = \zeta_s$  weist die Geschwindigkeit  $\bar{c}_p(\zeta)$  einen Sprung auf:

$$
c_{D}(\zeta_{S}) = \pm \frac{\gamma - iq}{2} e^{-iX} + \bar{c}_{E}(\zeta_{S}) + \bar{c}_{G}(\zeta_{S})
$$
 (7)

$$
\bar{c}_{E}(\xi_{S}) - \frac{1}{2\pi} \frac{1}{1 + i \frac{df}{d\xi}} \int_{(S)} \frac{q + i\gamma}{\xi - \xi'} dS =
$$
\n(8)

$$
= \frac{1}{1+i\frac{df}{d\xi}} \cdot (c_{\text{Eq}\xi} - ic_{\text{Eq}})
$$

$$
\bar{c}_{G}(\zeta_{S}) = \frac{1}{2T} \int_{(S)} (q + i\gamma) \left[ cth \frac{\pi}{T} (\zeta_{S} - \xi'_{S}) - \frac{\pi}{T(\xi - \xi')} \right]
$$
\n
$$
= \frac{\pi}{\pi(\xi - \xi')} \frac{1}{1 + i \frac{df}{d\xi}} dS .
$$
\n(9)

Von den doppelten Vorzeichen bezieht sich das obere auf die Saugseite, das untere auf die Druckseite. Die Singularitätenverteilungen q und  $\gamma$  in den Gleichungen sind die Quellen-/Senken- bzw. Wirbelverteilungen auf der Skelettlinie S, die hydrodynamisch für das Schaufelprofil stehen.

Mit dem Zusammenhang (3) wird der Mittelwert der Abso-Iutgeschwindigkeit für den beschaufelten Raum bestimmt:

$$
\bar{c}_{o}(\xi) = \frac{1}{T} \int_{f(\xi)}^{f(\xi)+T} \bar{c}(\zeta) d\eta = c_{o\xi} - ic_{o\eta}.
$$
 (10)

Die so erhaltene reelle Komponente c<sub>oE</sub> des Feldes der gemittelten Geschwindigkeit kann durch die Substitution  $c_{\xi} = c_{\alpha\xi}$  zur angenäherten Bestimmung der Verteilung der durch den Ausdruck (4) gegebenen Geschwindigkeitskomponente benutzt werden, die sich dann in der Form

$$
\bar{c}_{B}(\xi) = c_{B\xi}^{(1)} = c_{\alpha\xi} - c_{\alpha\xi} - \frac{\xi}{2T} \left[ \int_{\xi_1}^{\xi} q^* d\xi' - \int_{\xi}^{\xi_2} q^* d\xi' \right]
$$
\n(11)

ergibt.

q" in der Gleichung (11) steht für den Wert der auf die Achse transponierten Quellen-Senken-Verteilung, die \_'3\_\_

nach dem Zusammenhang q<sup>\*</sup> =

$$
\frac{d}{\sqrt{1+(\frac{df}{d\xi})^2}}
$$

berechnet werden kann.

Durch Verwendung der Geschwindigkeitskomponenten lassen sich die kinematischen Bedingungen für das Schaufelprofil formulieren. Der Zusammenhang

$$
\frac{\mathrm{d}f}{\mathrm{d}\xi} = \frac{c_{\infty\eta} + c_{\text{G}\eta} + c_{\text{E}\gamma\eta} - u_{\eta}}{c_{\infty\xi} + c_{\text{G}\xi} + c_{\text{B}\xi}}
$$
(12)

drückt aus, daß die Skelettlinie die Stromlinie der Relativströmung darstellt, während die Gleichung

$$
\widetilde{W}_{S} d_{K} b = \frac{1}{2} \int_{\xi_{1}}^{\xi} q^{*} b d\xi'
$$
 (13)

die Masseerhaltung im Inneren des Profils formuliert.  $u_n$  in Gleichung (12) bezeichnet die Umfangsgeschwindigdas Mittel der durch die Beziehung

1. 
$$
\hat{w}_{\text{S}} = \frac{1}{\sqrt{1 + \left(\frac{d}{d\xi}\right)^2}} \left[ c_{\text{exp}} + c_{\text{G}\xi} + c_{\text{B}\xi}^{(1)} + c_{\text{Eq}\xi} + c_{\text{Eq}\xi}^{(1)} + c_{\text{Eq}\xi}^{(1)} + c_{\
$$

zu erhaltenden Relativgeschwindigkeit auf der Skelettlinie. In der Rechnung wird die Skelettlinie näherungsweise durch die Mittellinie des Schaufelprofils ersetzt.

Die Gleichungen (12) und (13) sind die Grundgleichungen für das behandelte Verfahren, die wegen der folgenden Berechnungen in der nach Division durch die Geschwindigkeitskomponente c<sub>m</sub> (Meridianrichtung) erhaltenen dimensionslosen Form

$$
(\frac{c_{\infty\xi}}{c_m} + \frac{c_{\infty\xi}^{(1)}}{c_m} + \frac{c_{\infty\xi}}{c_m})\frac{df}{d\xi} = \frac{c_{\infty\eta}}{c_m} + \frac{c_{\infty\eta}}{c_m} + \frac{c_{\infty\eta}}{c_m} + \frac{c_{\infty\eta}}{c_m} \tag{15}
$$
\n
$$
+ \frac{c_{\infty\eta}}{c_m} - \frac{u_{\eta}}{c_m}
$$
\n
$$
+ \frac{c_{\infty\eta}}{c_m} + \frac{c_{\infty\eta}}{c_m} - \frac{u_{\eta}}{c_m} \tag{15}
$$

$$
= \frac{\sqrt{1+(\frac{df}{d\xi})^2}}{2d_K} \frac{b_2}{b} \frac{\xi}{\xi_1} \frac{q^*}{c_m} \frac{b}{b_2} d\xi' \qquad (16)
$$

 $c_m$   $c_m$   $c_m$   $d\xi$ 

dargestellt werden [1]. Wie bekannt, sind bei der Lösung der zweiten Hauptaufgabe des hydrodynamischen Singularitätenverfahrens die geometrischen Daten des Laufrades (und daher die der Schaufelprofile) bekannt, während die hydrodynamisch für die Schaufelprofils stehenden Singularitätenverteilungen gesucht sind. Bei unseren Berechnungen sind die auf die Achse  $\xi$  transformierte Quellen-Senkenverteilung in Form der trigonometrischen Reihe

$$
\frac{q^*}{c_m} = 2 \left[ \sum_{k=1}^{k_F} D_k (K_k ctg \frac{\Theta}{2} - \sin k\Theta) \right],
$$
 (17)

und die auf die Achse  $\xi$  transformierte Wirbelverteilung in Form der trigonometrischen Reihe

$$
\frac{\gamma^*}{c_m} = 2 \left[ C_o \text{ctg} \frac{\Theta}{2} + \sum_{k=1}^{k-1} C_k \sin k\Theta \right]
$$
 (18)

gesucht

Das Ziel besteht darin, die Koeffizienten D<sub>k</sub> (k = 1, ...k<sub>F</sub>), bzw.  $C_k$  (k = 0,... k<sub>F</sub> – 1) in den Ausdrücken (17) und (18) zu bestimmen. Die Koeffizienten K<sub>k</sub> (k = 1,...k<sub>F</sub>) in der Gleichung (17) sind durch Erfüllung der Bedingung des sogenannten geschlossenen Profilumrisses zu erhalten, während die Werte von  $\Theta$  durch Anwendung der Transformationsbeziehung

$$
\Theta = \arccos \left(-\frac{2\xi}{\text{cos }\lambda}\right)
$$

errechnet werden können. Die Gleichungen zur Bestimmung der unbekannten Koeffizienten  $C_k$  und  $D_k$  können durch Einsetzen der Funktionsreihen (17) und (18) in die Grundgleichungen (15) und (16) erhalten werden. Nach Umformen entstehen so die Gleichungen

$$
k_{F}-1\n\sum E_{k=0}^{k_{F}} C_{k} \alpha_{k} (\xi) + \sum_{k=1}^{k_{F}} D_{k} \beta_{k} (\xi) =
$$
\n
$$
-\frac{b_{2}}{b(\xi)} \frac{df}{d\xi} (\xi) + \kappa - \frac{1}{\varphi} \left( \frac{r(\xi)}{r_{2}} \right)^{2} sign \omega
$$
\n(19)

$$
\kappa_{F}^{-1} \sum_{k=0}^{K_{F}-1} C_{k} \overline{\alpha}_{k}(\xi) + \sum_{k=1}^{K_{F}} D_{k} \overline{\beta}_{k}(\xi) =
$$
\n
$$
-\frac{b_{2}}{b(\xi)} - \kappa \frac{df}{d\xi}(\xi) + \frac{1}{\varphi} \left(\frac{r(\xi)}{r_{2}}\right)^{2} \frac{df}{d\xi}(\xi) sign \omega,
$$
\n(20)

wobei  $\alpha_k(\xi)$ ,  $\beta_k(\xi)$ ,  $\alpha_k(\xi)$  und  $\overline{\beta}_k(\xi)$  die Ausdrücke für einen beliebigen Punkt der Mittellinie am Schaufelprofil bezeichnen;  $b(\xi)$ ,  $r(\xi)$  und df/d $\xi$  ( $\xi$ ) als bekannte geometrische Verteilungen vorliegend, während

$$
\kappa = \frac{c_{\infty \eta}}{c_m} \tag{21}
$$

der Parameter für die Anströmrichtung der Absolutgeschwindigkeit und

$$
\overline{\varphi} = \frac{c_{F2\sigma}}{r_2|\omega|} \tag{22}
$$

#### die Durchflußzahl sind.

In jeder der trigonometrischen Reihen (17) und (18) der Singularitätenverteilungen q\* und y\* treten jeweils k- unbekannte Koeffizienten auf. Zur Bestimmung der so entstehenden 2kF unbekannten Koeffizienten wird ein Gleichungssystem mit 2 kF Gleichungen aufgestellt, das durch Substitution der Ausdrücke (19) und (20) für die kinematischen Bedingungen in die durch den Zusammenhang

$$
\xi_{\nu} = \text{L} \cos \lambda \left( \frac{4\nu - 1}{4 \cdot k_{F}} - \frac{1}{2} \right)
$$
 (23)  

$$
(\nu = 1, 2, \dots k_{F})
$$

bestimmten diskreten Punkte auf der Mittellinie des Schaufelprofils erhalten wird [1]. In dem so erhaltenen Gleichungssystem für die Koeffizienten C<sub>k</sub> und D<sub>k</sub> der Sinquiaritätenverteilungen stehen die Parameter K und auf der rechten Seite. Die Ausdrücke auf der rechten  $\varphi$  Seite sind lineare Funktionen dieser Parameter, weshalb auch die Koeffizienten C<sub>k</sub> und D<sub>k</sub> von den oben stehenden Parametern linear abhängen:

$$
D_{k} = D_{k0} + D_{k1}k + D_{k2} \frac{1}{\varphi} (k = 1, 2, ..., k_{F})
$$
 (24)  

$$
C_{k} = C_{k0} + C_{k1}k + C_{k2} \frac{1}{\varphi} (k = 0, 1, ..., k_{F}-1),
$$
 (25)

 $D_{k0}$ ,  $D_{k1}$ ,  $D_{k2}$ ,  $C_{k0}$ ,  $C_{k1}$  und  $C_{k2}$  in den Ausdrücken (24) und (25) bezeichnen die vom Betriebszustand unabhängigen Koeffizienten der Turbomaschine, aus denen die Koeffizienten  $D_k$  und  $C_k$  für den aktuellen Betriebszustand - bei Kenntnis der Werte  $\kappa$  und  $\frac{1}{\overline{\varphi}}$  – zu bestimmen sind.

Nach der oben erwähnten Substitution und bei Berücksichtigung der funktionellen Zusammenhänge (24) und (25) können die Grundgleichungen (19) und (20) wie folgt aufgeschrieben werden:

$$
\sum_{k=0}^{k_{F}-1} C_{ki} \alpha_{k} (\xi_{\nu}) + \sum_{k=1}^{k_{F}} D_{ki} \beta_{k} (\xi_{\nu}) = J_{4i} (\xi_{\nu})
$$
 (26)

$$
\sum_{k=0}^{k_{F}-1} C_{k i} \overline{\alpha}_{k} (\xi_{\nu}) + \sum_{k=1}^{k_{F}} D_{k i} \overline{\beta}_{k} (\xi_{\nu}) = J_{2 i} (\xi_{\nu})
$$
 (27)

$$
\nu = 1, 2, \ldots k_{F}; i = 0, 1, 2),
$$

wobei

$$
J_{||}(\xi_p) = \begin{cases}\n-\frac{b_2}{b(\xi_p)} & \frac{df}{d\xi}(\xi_p) & (i = 0) \\
1 & (i = 1) \\
-\left[\frac{r(\xi_p)}{r_2}\right]^2 \text{sign}\,\omega & (i = 2)\n\end{cases}
$$
\n(28)

bzw.

$$
J_{2i}(\xi_p) = \begin{cases}\n-\frac{b_2}{b(\xi_p)} & (i = 0) \\
-\frac{df}{d\xi}(\xi_p) & (i = 1) \\
\frac{r(\xi_p)}{[\frac{r(\xi_p)}{r_2}]} \frac{df}{d\xi}(\xi_p) \text{ sign } \omega \quad (i = 2)\n\end{cases}
$$
\n(29)

sind.

Nach Kenntnis der durch Lösung der linearen Gleichungssysteme (26) und (27) erhaltenen Koeffizienten D<sub>ki</sub> und C<sub>ki</sub> können die Koeffizienten der Singularitätenverteilung bei verschiedenen Betriebszuständen errechnet werden. Die Kenntnis der Singularitätenverteilungen ermöglicht wiederum die Berechnung der Geschwindigkeitskomponenten (8), (9) und (11), durch deren Anwendung - aufgrund von (14) - die Verteilung der gemittelten Relativgeschwindigkeit auf der Skelettlinie bestimmt werden kann. Daraus kann die Verteilung der Relativgeschwindigkeit entlang der Skelettlinie durch den Zusammenhang

$$
\frac{W_{St}}{c_m} = \frac{W_{St}}{c_m} \pm \frac{1}{\sqrt{1 + (\frac{df}{d\xi})^2}} \frac{\gamma^*}{2c_m} ,
$$
 (30)

die Relativgeschwindigkeitsverteilung auf der Profiloberfläche durch

$$
\frac{W_{k}}{c_{F2\sigma}} = \frac{r_{2}}{r} \frac{1}{\sqrt{1 + (\frac{d(dk)}{dS})^{2}}} \frac{W_{St}}{c_{m}}
$$
(31)

bestimmtwerden. Die Ableitung der Profildicke entlang der Skelettlinie im Ausdruck (31) ist nach

$$
\frac{d}{dS} (d_k) = \frac{1}{2} \frac{c_m}{W_{St}} \frac{q^*}{c_m} \frac{1}{\sqrt{1 + (\frac{df}{d\xi})^2}}
$$
(32)

zu berechnen. Die Verteilung des Druckkoeffizienten auf der Profiloberfläche kann unter Anwendung des Zusammenhanges

$$
\overline{p} = 1 - \left(\frac{W_{k}}{c_{F2\sigma}}\right)^{2} \left(\frac{c_{F2\sigma}}{W_{F1}}\right)^{2} + \left[\left(\frac{r}{r_{2}}\right)^{2} - \left(\frac{r_{1}}{r_{2}}\right)^{2}\right] \left(\frac{r_{2}\omega}{W_{F1}}\right)^{2}
$$
\n(33)

ermittelt werden, wobei

$$
\frac{W_{F1}}{c_{F2\sigma}} = \sqrt{\left(\frac{r_2 b_2}{r_1 b_1}\right)^2 + \left[\frac{r_2 b_2}{r_1 b_1} \cot \alpha_1 - \frac{1}{\varphi} \frac{r_1}{r_2} \sin \omega\right]^2}
$$

und

$$
\frac{W_{F1}}{r_2 \omega} = \frac{W_{F1}}{c_{F2\sigma}} \cdot \overline{\varphi}
$$
 (35)

sind.

## 2. Bestimmung der theoretischen Kennlinie der Turbomaschine

Bei Kenntnis der Koeffizienten der Singularitätenverteilung lassen sich die für den Ein- und Austritt des Laufrades gültigen Geschwindigkeitsdreiecke bestimmen und daraus die Gleichung der theoretischen Kennlinie herleiten.

Die theoretische Energieänderung pro Masseneinheit des durch das Laufrad strömenden Mediums kann durch den Zusammenhang

$$
Y_e = (c_{F1\varphi} r_1 - c_{F2\varphi} r_2) \cdot \omega \qquad (36)
$$

aus den Daten der Geschwindigkeitsdreiecke abgeleitet werden. Wird statt Y<sub>e</sub> im obigen Zusammenhang die theoretische Druckzahl

$$
\Psi_{\mathbf{e}} = \frac{2\mathsf{Y}_{\mathbf{e}}}{r_2^2 \omega^2}
$$

eingeführt, so wird sie mit den Kennwerten des für die Bildebene gültigen Geschwindigkeitsdreiecks wie folgt ausgedrückt:

$$
\Psi_{\mathbf{e}} = 2 \frac{\Delta c_{\eta}}{c_{\mathbf{m}}} \overline{\varphi} \sin \omega. \tag{37}
$$

Wie bekannt, ist die Änderung  $\Delta c_n$  bei Kenntnis der Wirbelverteilung durch den Ausdruck

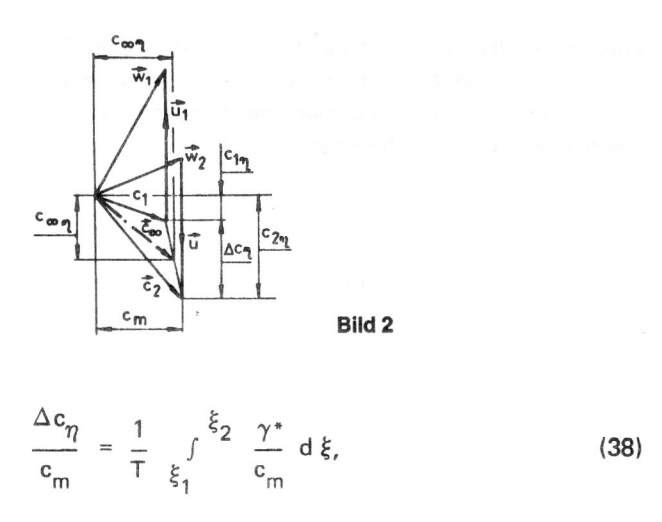

zu bestimmen. Wird in den Ausdruck (38) die trigonometrische Reihe (18) der Wirbelverteilung eingesetzt, ergibt sich zur Berechnung der Änderung  $\Delta c_n$  der Ausdruck

$$
\frac{\Delta c_{\eta}}{c_m} = 2 (G_1 + G_2 \kappa + G_3 \frac{1}{\varphi}),
$$
\nwhole

\n
$$
(39)
$$

$$
G_i = \frac{Na_L}{4} (C_{oj} + \frac{C_{1i}}{2}) \qquad (i = 1, 2, 3), \qquad (40)
$$

$$
a_L = \int\limits_0^{\sigma_L} \frac{d\sigma}{r}
$$

(34)

und N die Schaufelzahl des Laufrades sind. Der Parameter des Betriebszustandes im Ausdruck (39) kann durch die Größen des Geschwindigkeitsdreiecks wie folgt ausgedrückt werden:

$$
\kappa = \frac{c_{1\eta}}{c_m} - \frac{1}{2} \frac{\Delta c_{\eta}}{c_m} = \frac{1}{1 + G_2} \left[ \frac{b_2}{b_1} \text{ctg} \alpha_1 - G_1 - G_3 \frac{1}{\varphi} \right]
$$
\n(41)

Der Ausdruck (41) ist zur Umformung von (39) und somit auch von (37) geeignet. Letzterer liefert nach Umformung die Gleichung dertheoretischen Kennlinie, die in der Form

$$
\Psi_{e} = \frac{4 \operatorname{sign} \omega}{1 + G_{2}} [G_{3} + (G_{1} + G_{2} \frac{b_{2}}{b_{1}} \operatorname{ctg} \alpha_{1}) \overline{\varphi}]
$$
(42)

angegeben werden kann.

Die Kenntnis der Koeffizienten der Wirbelverteilung ermöglicht die Bestimmung des zur sogenannten stoßfreien Einströmung gehörenden Volumenstroms. Im stoßfreien Betriebszustand ist nämlich der Wert der Wirbelverteilung an der Schaufeispitze gleich null. Diese Bedingung wird nur erfüllt, wenn der Koeffizient C<sub>o</sub> der trigonometrischen Reihe der Wirbelverteilung (18) Null ist, d. h., wenn

$$
C_{01} + C_{02} \kappa^* + C_{03} \frac{1}{\varphi^*} = 0
$$

251

erfüllt wird. Wird der Ausdruck (41) in den erhaltenen Zusammenhang eingesetzt und nach  $\overline{\varphi}^*$  aufgelöst, ergibt sich der Ausdruck zur Bestimmung der zum stoßfreien Zustand gehörenden Durchflußzahl

$$
\overline{\varphi}^* = \frac{C_{03} (1 + G_2)^{-C} {}_{02} G_3}{C_{02} (G_1 - \frac{b_2}{b_1} \text{ ctg } \alpha_1) - C_{01} (1 + G_2)}
$$
(43)

### 3. Der Berechnungsablauf

 $\sqrt{START}$ Eingabe der geometrischen Daten des Laufrades Bestimmung der Koeffizienten<br>matrix und der Vektoren auf

rechten Seite der linearen<br>chungssysteme (26) und (27)

Bestimmung der Wurzeln der Gleichungssysteme (26) und (27)  $\bar{\varphi}^*$  (43)

> $=\overline{\varphi}$  $.0.95$

 $\overline{\varphi}=\overline{\varphi}_{\mathsf{min}} + (\mathsf{i}_\varphi-1)\,\Delta\,\overline{\varphi}$ 

 $\kappa$ 

 $D_k$ 

 $\mathsf{c}_{\mathsf{k}}$ 

 $\hat{\mathbf{c}}_{\mathrm{E}}$ 

 $\bar{c}_G$ 

 $\overline{c_{B}}^{(1)}$ 

n,

 $W_{S}$ 

 $\overline{c_m}$ 

 $W_k$ 

 $c_{F26}$ ∣ p

WRITE:  $\bar{\varphi}$ ,  $\kappa$ ,  $\frac{W_{\rm k}}{c_{\rm E2}}$  ,  $\bar{\rho}$ 

 $> 5$ 

 $\frac{1}{\text{STOP}}$ 

 $\overline{\varphi}_{\sf min}$ 

 $(41)$ 

 $(24)$ 

 $(25)$ 

 $\overline{8)}$ 

 $(9)$ 

 $(11)$ 

 $(14)$ 

 $(30)$ 

 $(31)$ 

 $(33)$ 

 $i_{\varphi} = i_{\varphi} + 1$ 

#### 4. Ein Anwendungsbeispiel

Abschließend werden die Ergebnisse der nach dem geschilderten Verfahren durchgeführten numerischen Berechnungen für das Laufrad nach Bild 3 mit der spezifischen Drehzahl  $n_a = 23$  gezeigt. In Bild 4 sind die für unterschiedliche Anströmwinkel errechneten Kennlinien dargestellt, wobei das Kreuz den stoßfreien Betriebszustand kennzeichnet. Gleichfalls ist die durch experimentelle Untersuchungen ermittelte reale Kennlinie der Pumpe eingetragen. Bild 5 zeigt die zum stoßfreien Eintritt gehörende Geschwindigkeits- und Druckverteilung auf der Schaufeloberfläche bei einem Anströmwinkel  $\alpha_1 = 90^\circ$ .

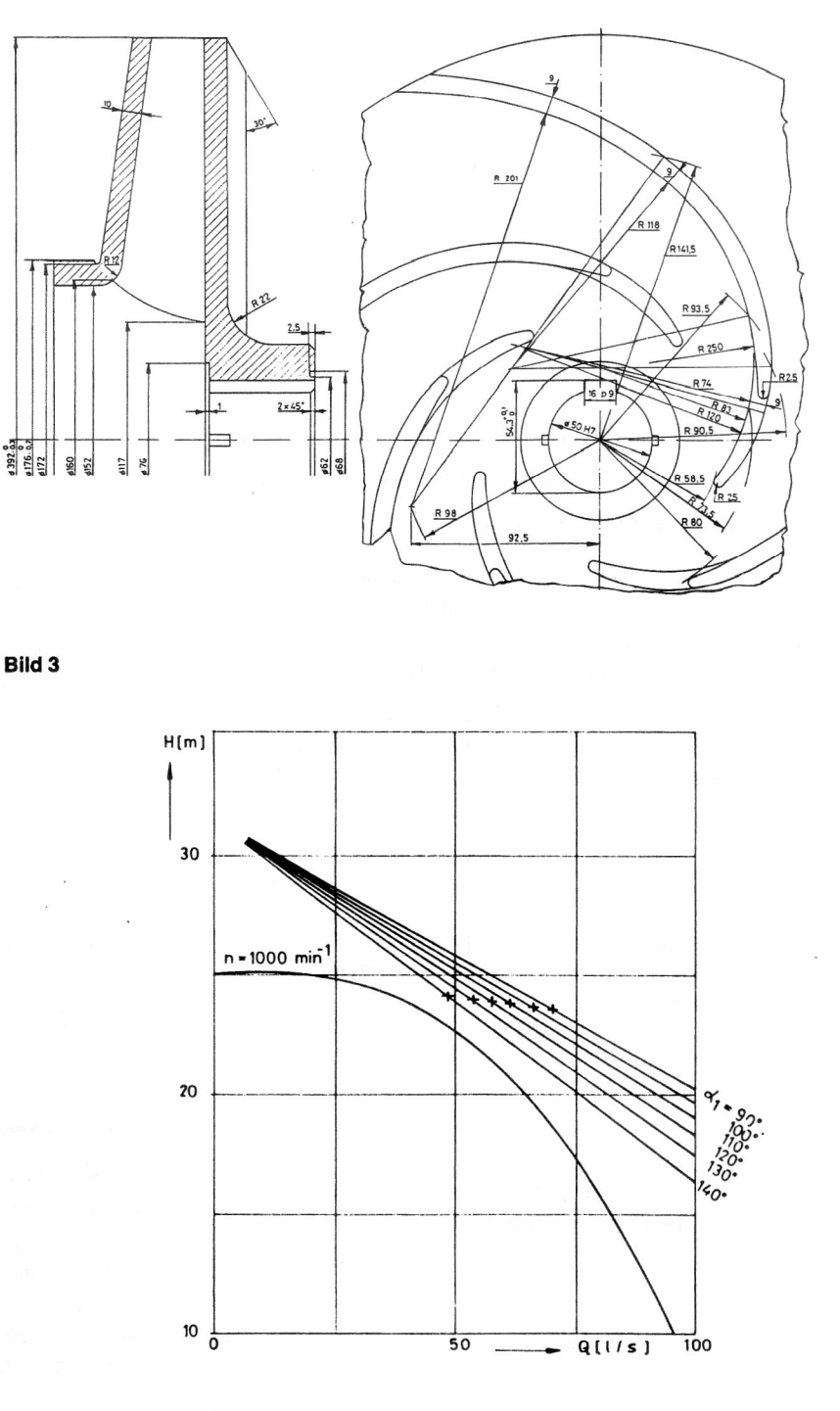

Bild 4

252

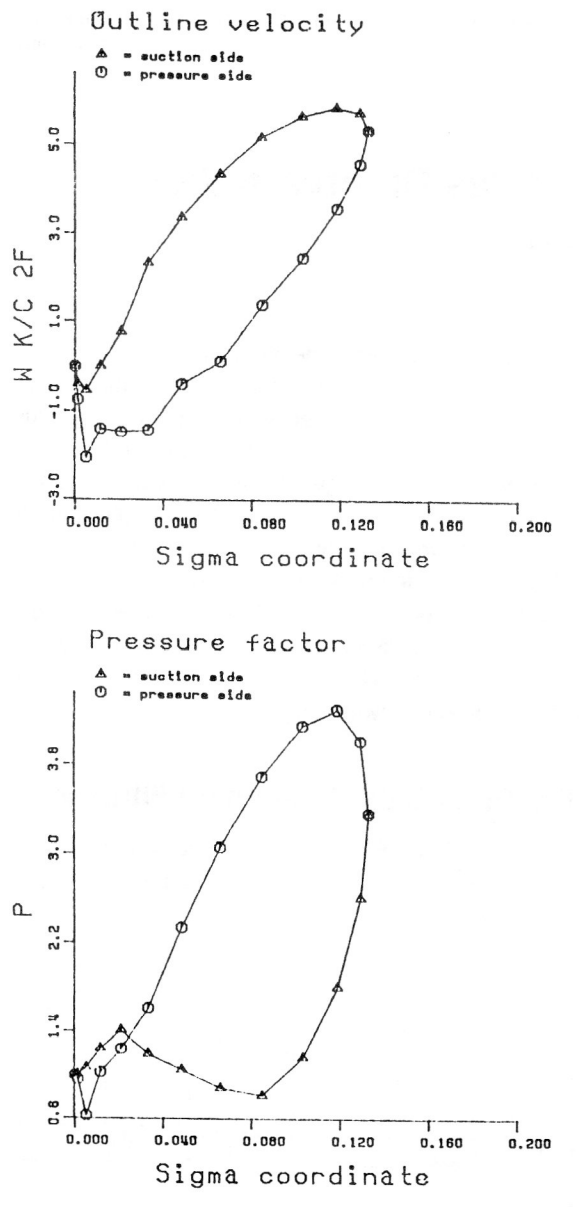

#### **LITERATUR**

- [1] Czibere, T.: Potentialtheoretische Lösung der zwei Hauptaufgaben der Gittertheorie der Hydrodynamik. Dissertation B, 1965, (Ungarisch).
- [2] Kalmár, L.: Computer aided design of turbomachines handling compressible medium. Publications of the Technical University for Heavy Industry Series c Machinery, Volume 40, 1984.

**Anschrift des Verfassers:** Dr. László Kalmár (Oberassistent) **TU Miskolc** Lehrstuhl für Strömungs- und wärmetechnische Maschinen 3515 Miskolc-Egyetemváros Ungarn

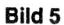

 $\frac{1}{2}$